# **Auf dem Fotografie-Prüfstand : die azimutale Montierung Atlas V24**

Autor(en): **Berchten, Stefan / Wälchli, Hansjörg**

- Objekttyp: **Article**
- Zeitschrift: **Orion : Zeitschrift der Schweizerischen Astronomischen Gesellschaft**

Band (Jahr): **75 (2017)**

Heft 402

PDF erstellt am: **26.04.2024**

Persistenter Link: <https://doi.org/10.5169/seals-897116>

## **Nutzungsbedingungen**

Die ETH-Bibliothek ist Anbieterin der digitalisierten Zeitschriften. Sie besitzt keine Urheberrechte an den Inhalten der Zeitschriften. Die Rechte liegen in der Regel bei den Herausgebern. Die auf der Plattform e-periodica veröffentlichten Dokumente stehen für nicht-kommerzielle Zwecke in Lehre und Forschung sowie für die private Nutzung frei zur Verfügung. Einzelne Dateien oder Ausdrucke aus diesem Angebot können zusammen mit diesen Nutzungsbedingungen und den korrekten Herkunftsbezeichnungen weitergegeben werden.

Das Veröffentlichen von Bildern in Print- und Online-Publikationen ist nur mit vorheriger Genehmigung der Rechteinhaber erlaubt. Die systematische Speicherung von Teilen des elektronischen Angebots auf anderen Servern bedarf ebenfalls des schriftlichen Einverständnisses der Rechteinhaber.

### **Haftungsausschluss**

Alle Angaben erfolgen ohne Gewähr für Vollständigkeit oder Richtigkeit. Es wird keine Haftung übernommen für Schäden durch die Verwendung von Informationen aus diesem Online-Angebot oder durch das Fehlen von Informationen. Dies gilt auch für Inhalte Dritter, die über dieses Angebot zugänglich sind.

Ein Dienst der ETH-Bibliothek ETH Zürich, Rämistrasse 101, 8092 Zürich, Schweiz, www.library.ethz.ch

## **http://www.e-periodica.ch**

## A Schwanden au-dessus du lac de Thoune Camp AJB-SAG/SAS du 22-28 juillet 2017

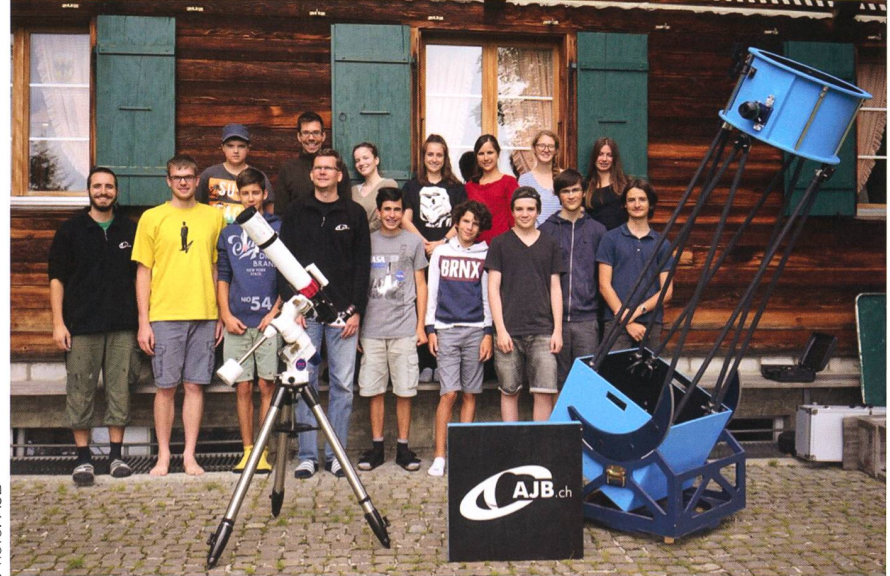

Photo 1: Les participants au camp se posent devant la cabane.

Comme chaque année le camp AJB-SAG <sup>a</sup> eu lieu dans la cabane de Stampf (Stampfà Schwanden au-dessus du lac de Thoune. A cause de la pleine lune, nous n'avons pu organiser le camp en automne comme nous en avons l'habitude. Cette année il <sup>a</sup> donc eu lieu en été, pour pouvoir observer dans de meilleures conditions.

Une quinzaine de jeunes de <sup>11</sup> à 40 ans, nus de toute la Suisse se rassemblèrent samedi matin à Berne. S'y trouvaient aussi notre Dobson de 46 pouces et notre nouveau télescope solaire. Une camionnette avait été louée pour transporter tout le matériel et les bagages jusqu'à destination. Nous prîmes ensuite le train pour Thoune, puis un car postal. Il

# Auf dem Fotografie-Prüfstand

# Die azimutale Montierung Atlas V24

**N** Von Stefan Berchten & Hansjörg Wälchling

Die beiden Autoren haben die azimutale Montierung Atlas V24 auf ihre Fototauglichkeit hin getestet und ihre Erfahrungen im nachfolgenden Beitrag zusammengetragen.

Die Atlas V24 ist eine azimutale Montierung aus dem Hause AOK-Swiss, konzipiert für Sternwarten oder mobilen Einsatz, wenn das zu transportierende Gewicht der  $\mu$ ierung (ca. 30 kg) eine untergeordnete Rolle spielt (Bild 1). Mittlerweigibt es für den fotographischen Einsatz ein neu entwickeltes Teles-

kope-Control-System (TCS) mit dem - neben den zwei getriebelosen Hauptantriebe - auch ein Bildfeld-Derotator und bis zu zwei Fokussiermotoren (z.B. Marke Starlight Feathertouch) über entsprechende Motor-Treiber angesteuert werden können. Die Antriebe werden hierüber ein, in der Montierung infallut marcher encore un peu pour finalement arriver à la cabane. Nous nous installâmes, puis apprîmes à connaître ceux qui venaient pour la première fois.

Malheureusement nous ne pûmes observer les premiers jours, le ciel étant constamment couvert. Mais nous ne nous laissâmes pas abattre et occupions nos journées à jouer au Tichu (un jeu de cartes bernois), au Risk, sans oublier le mythique SolarQuest, et bien d'autres jeux encore. La plupart se couchaient à l'aube, et peu se levaient avant midi. C'est ce que nous appelons le «rythme AJB». Durant la journée, les responsables faisaient toujours en sorte que tout le monde sorte prendre l'air : en partant chercher la réserve de lait qui avait été dissimulée alentour (un jeu baptisé «la Voie lactée»), en lançant un concours de construction de bateaux, suivi du test desdits bateaux dans le torrent en crue, ou en nous emmenant faire des balades. Ainsi les jours passèrent rapidement, malgré l'impossibilité d'observer. Enfin le moment tant attendu riva ! Mercredi soir le ciel s'ouvrit et nous pûmes enfin observer. Malheureusement l'air était très humide et nous dûmes nous enter d'objets célestes assez brillants comme la galaxie d'Andromède. Vers 3h du matin, le brouillard se leva et nous rangeâmes notre matériel. Mais nous étions heureux, nous n'avions pas amené les télescopes pour rien. Tout le monde rentra chez soi heureux de cette semaine fort agréable. Nous attendons avec impatience le camp d'automne 2018 et espérons que la prochaine fois le temps sera avec nous ! | (Mark Bernath)

tegriertes Kabel verbunden und angesteuert. Das TCS ist nicht in der Montierung integriert und wird auch durch ein Kabel an diese schlossen. Die Kontrolle und Steuerung des TCS geschieht über WLAN oder LAN angeschlossenes Smartphone, Tablet oder PC. Bis zu acht unabhängige Programme oder Geräte können parallel mit dem TCS kommunizieren.

Für den einfachen Einsatz genügt aber ein SmartPhone mit der ware SkySafari und einem Browser. Mit dem Browser lässt sich eine Hompage der Montierung für erwei-Einstellungen (Motor-Steifigkeit und Kraft, Parkposition, manueller Betrieb, ... ) aufrufen.

Im vorliegenden kurzen Bericht wolwir die Erfahrungen mit dieser neuartigen Montierung einem teren Publikum vermitteln. Beim zu Grunde liegenden Test haben wir als selber aktive Astrofotografen auf ein realistisches Einsatzszena-Wert gelegt, da wir nur so hand-

## Technik, Tipps & Tricks

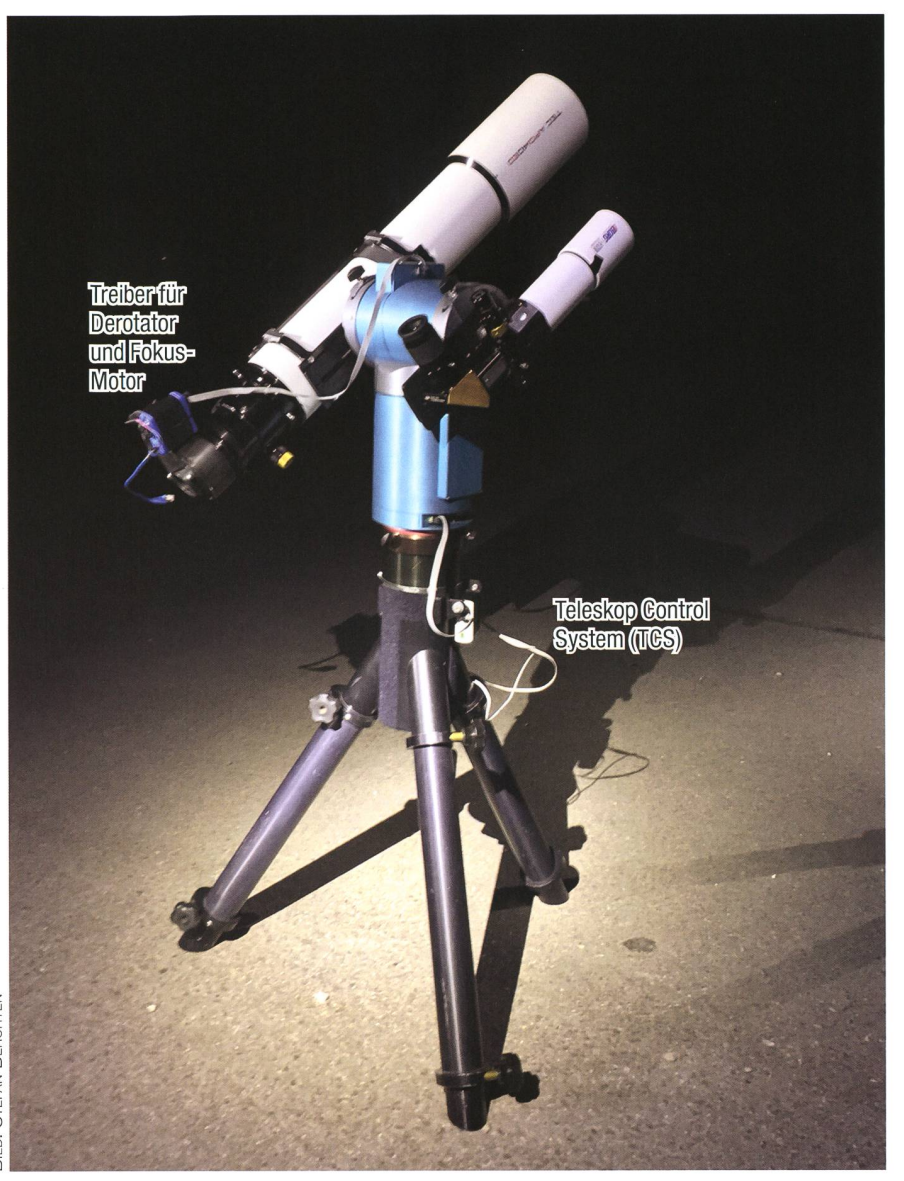

Abbildung 1: Die azimutale Montierung von AOK-Swiss, hier im mobilen Einsatz, ist etwa 30 kg schwer.

feste und glaubwürdige Aussagen zur Verwendbarkeit, Qualität und dem praktischen Nutzen der tierung machen können. Vorweg: Die Resultate, aufgenom-

men am 14. August in Hasle Ruegsau, können sich sehen lassen (Bild2).

#### Autonomes Fotografieren ohne PC...

Auch die Fotographie hat sich in den lAuch die Fotographie hat sich in den letzten Jahren weiterentwickelt. WLAN-fähige Kameras reduzieren mögliche Stolperfallen. Wir benutzen eine Canon D6 ohne Astrofilter. Dies gilt auch für das neue TCS. Dieses hat nun neben einer leistungsfähigeren Hardware neue Funktionen, welche es erlauben, die Montierung – visuell oder mit Unterstützung der Kamera - im Himmel einzumessen und die ermittelten Fehler (Geometrie, Aufstellung, ...) im Betrieb laufend zu kompensieren (/LAING/). Dabei kann man schen drei Genauigkeitsstufen wählen.

Eine handelsübliche Software zur Verbesserung des Pointings (z. B. Tpoint - Software Bisuqe, TheSky) läuft üblicherweise auf einem er-PC. Die während dem Einmessen ermittelten Fehler werden lediglich beim Anfahren eines neuen Objek-(GoTo) korrigiert.

Das neue TCS braucht für die rechnung der Pointing-Korrekturen jedoch keinen PC. Zudem berechnet es die damit verbundene Korrektur der Bewegung in Echtzeit bis zu 300 Mal in der Sekunde neu. Je nach nauigkeitsanforderung und Ausführung müssen mit dem TCS mit drei bis zehn Referenzobjekten messen werden. Für die visuelle Beobachtung genügt die Standard-Version mit drei Messungen. Will man mehrere Minuten belichten, so sollte man die Foto-Version mit 6 notwendigen Referenzobjekten wählen. Für stationäre Sternwarten gibt es die Pro-Version, welche zehn Referenzobjekte benötigt. Alle rekturmodelle werden selbstverständlich in der Steuerung permahinterlegt.

Beim manuellen Betrieb werden die Korrekturen «rückwärts kompensiert» (inverse Kinematik). Damit wird sichergestellt, dass ein im cher gefundenes Objekt, auch in einer Planetariums-Software richtig angezeigt wird.

Unsere TCS Version ist mit einer Software ausgerüstet, die das messen von 5 Sternen verlangt (5x Goto, Zentrieren, Synchronisieren). Mit dem Okular (vorteilhafterweise mit einem Fadenkreuz) nimmt dies rund 10  $\ldots$  15 Minuten in Anspruch. Wir steuern das TCS über ein Smartphone. Eine Life View-App auf nem zweiten Smartphone mit einem Fadenkreuz (z.B. von Canon) kann dabei sehr hilfreich sein, ist aber nicht zwingend notwendig. Je nach Geduld beim Einmessen und der daraus resultierenden Korrekturgenauigkeit liegen die Objekte nach dem Anfahren schön im Zentrum. Ueber die Homepage des TCS kann die Einmessgüte abgefragt werden. Ein besonderes Augenmerk gilt es, auf das Stativ und dessen Verankezu legen. Die geometrischen Fehler der Montierung werden in der Steuerung modelliert (was endlich deren Korrektur erlaubt). Durchbiegungen des Stativs und dessen Verankerungsstabilität (Kippen, Driften) rufen aber Fehler herwelche in diesen Modellen nicht berücksichtigt werden.

Macht man sich die Mühe, bei der Auswahl der Objekte einigermassen systematisch vorzugehen (Basis-60 Grad und grösser; 3 unter dem Fotoobjekt; zwei darüber), kann erfahrungsgemäss bis rund 2 bis 5 Minuten ohne Nachführkont-(Guiding) belichtet werden wie obiges Resultat zeigt.

#### ... oder mit PC

Der ambitionierte Fotograf will eine CCD als Kamera einsetzen und

## Technik, Tipps & Tricks

braucht daher sowieso einen PC. Warum also diesen nicht auch zur Montierungssteuerung einsetzen. Uber die ASCOM-Schnittstelle staltet sich das Fokussieren mit zusätzlichen Werkzeugen deutlich einfacher. Wir wollen zudem auch quantitative Aussagen machen können, welche Plate-Solving Werkzeuvoraussetzen. Ausgerüstet mit einem Laptop mit Software zur astrometrischen Positionsbestimmung (z. B. AstroArt) und den entsprechenden Gerätetreibern (AS-COM) an Bord, rücken wir der Atlas auf den Pelz um «die Stunde der Wahrheit» zu dokumentieren.

Unabdingbar ist die genaue Kenntdes Aufstellungsortes und der Ortszeit. Das TCS braucht diese Daum Aufstarten zu können. Da verschiedene Geräte gleichzeitig auf die Montierung zugreifen können, starten wir sie mit dem Smartphone-Planetarium SkySafari. Achtung: Nicht alle PC-Planetarien übermitteln beim Aufstarten den Aufstellungsort und die Zeit. Zu achten ist auf eine kleine TCP-Latenzzeit und Genauigkeit der Lokalzeit. Die Qualität der Positionierung einer azimutalen Montierung hängt doch

## Swiss Wolf Numbers 2017

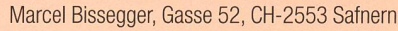

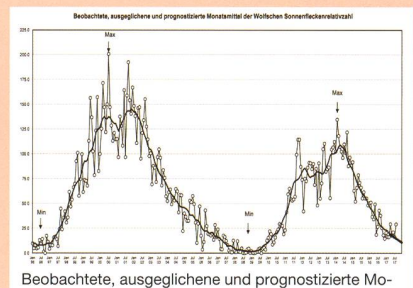

Monatsmittel der Wolfschen Sonnenfleckenrelativzahl

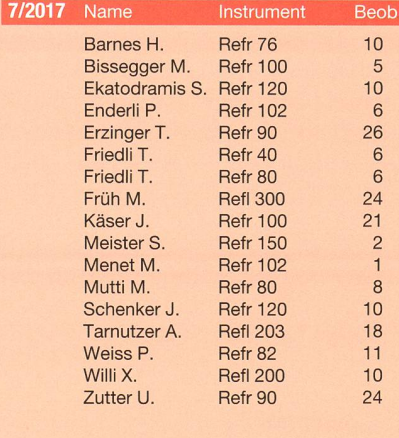

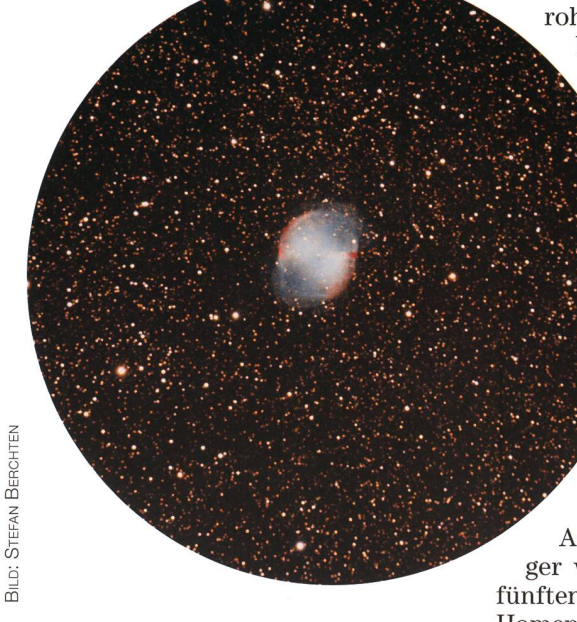

Abbildung 1: Der Hantelnebel (Messier 27) im Sternbild Füchslein, hier ein Ausschnitt aus einem Testbild.

auch sehr von der Exaktheit der für die Berechnungen notwendigen kalen Sternzeit ab.

Nach dem Empfang dieser Information, erwacht Montierung zum Le-

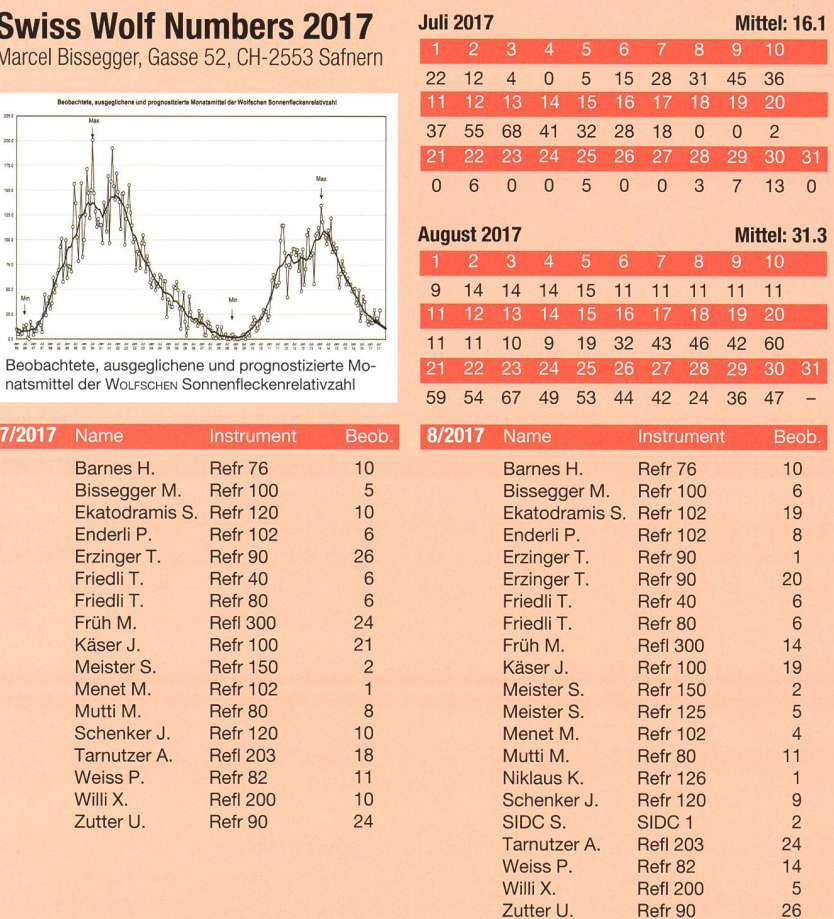

ben und erwartet, dass das Fernrohr sich in der Parkposition befindet. Die «Factory-» stellung ist hierbei der Punkt am Horizont im Süden. Dies kann und sollte mit einem tarium-Programm

überprüft werden. Dann wird fünf Mal ein Objekt angefahren, ein Plate-Solving durchgeführt und mit dem Resultat die Montierung - in JNOW Koordinaten –<br>vnchronisiert, Ohne synchronisiert. Automatisierung dauert dieser Prozess mit Hilfe von AstroArt schon deutlich weniwie 10 Minuten! Nach dem

fünften Stern, wechselt man auf die Homepage des Teleskops und startet die Korrektur-Kalkulation (=  $DDMBasics$   $\textcircled{}$  Alignment  $\textcircled{}$  Calculate). Von nun an geht's flott. Objekt anfahren und fotografieren.

#### Freude herrscht

Die neun im Hintergrund gerechneten Kalibrierparameter führen die Montierung mit einem Restfehler unter einer halben Bogenminute an unser Zielobjekt M 27 heran. Eine weitere Messung nach rund einer Stunde zeigt, dass sich die Position im Mittel um rund 1.5 Bogensekunpro Minute Beobachtungszeit verändert hat. Wiederholte Messunzeigen eine Drift von 0.6 bis 1.5 Bogensekunden pro Beobachtungsminute.

Fährt man zwischen dem Fotografieren einen hellen Stern zwecks Nachfokussierung an, dann ist es eine Selbstverständlichkeit, dass das Foto-Objekt nicht nachzentriert werden muss.

#### Fazit

Private oder kleinere Sternwarten können ein einfach zu bedienendes und unzerstörbares Gerät einsetzen, mit welchem die Sternenfans nicht nur die Objekte - ohne Verrenkungen – auf Anhieb finden, sondern auch noch mit der eigenen Kamera gleich ein Bild schiessen können. Es wäre zu hoffen, dass sich diese Innovation schweizeri-Präzision und jahrelanger Entwicklung herumspricht. I